## **[2020] Elipse Scada Hard Key Crack [NEW]**

Elipse SCADA Viewer Data tables are used in classical construction for processing and for the presentation of data. Access to the data recorded in real time can be in many different ways. Data tables, also known as data lists, can be displayed in a window. The content of the window varies, based on the type of window. a. The window size is suitable for small data lists. b. The window size is suitable for medium data lists. c. The window size is suitable for large data lists. d. The window size is suitable for very large data lists. Windows are used in Elipse SCADA Application for the manipulation of the data. When the current values are needed, an action is performed. For example, when it is necessary to filter out the data lists, a new tab is displayed, with a window to filter. The display of the data table is customizable. The data table can be divided into sections using tabs and frames, in which you can implement your own logic to match, sort, or filter the data tables. You can add new pages and resize the frame based on your requirements. The data can be displayed in two-dimensional tables and grids. If you want to see only a small section of data you should use a grid. The data can be displayed in the twodimensional format by the introduction of buttons. If you want to implement your own logic for filtering, changing data and processing the data, it is a good choice to use a button. The appearance of the button can be changed with the attributes specified on the button. The two-dimensional structure can also be displayed as a graph. If you want to see the processed data in a graph, it is recommended to use a graph. At the same time, the data can be displayed in charts. In the case of charts, it is possible to use a soft key or a hard key (is required a protection device). The data can be displayed in the twodimensional structure by use of a template. If the data you want to display is provided in a certain format, it is possible to create a new template. Elipse SCADA Viewer Elipse SCADA Viewer can be used to view data recorded in real time by Elipse SCADA Server. If you have already installed Elipse SC

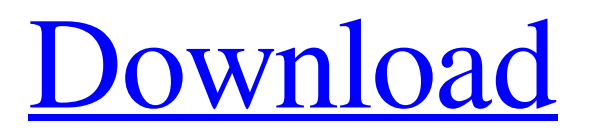

loading... . [2020] elipse update key -S-08-28-Hm-Qs-G . [2020] elipse update key -S-08-28-Hm-Qs-G . [2020] elipse update key -S-08-28-Hm-Qs-G . [2020] elipse update key -S-08-28-Hm-Qs-G . [2020] elipse update key -S-08-28-Hm-Qs-G . [2020] elipse update key -S-08-28-Hm-Qs-G . [2020] elipse update key -S-08-28-Hm-Qs-G . [2020] elipse update key -S-08-28-Hm-Qs-G . [2020] elipse update key -S-08-28-Hm-Qs-G . [2020] elipse update key -S-08-28-Hm-Qs-G . [2020] elipse update key -S-08-28-Hm-Qs-G . [2020] elipse update key -S-08-28-Hm-Qs-G . [2020] elipse update key -S-08-28-Hm-Qs-G . [2020] elipse update

## key -S-08-28-Hm-Qs-G . [2020] elipse update key -S-08-28-Hm-Qs-G . [2020] elipse update key -S-08-28-Hm-Qs-G . [2020] elipse update key -S-08-28-Hm-Qs-G . [2020] elipse update key -S-08-28-Hm-Qs-G . [2020] elipse update key -S-08-28-Hm-Qs-G . [2020] elipse update key -S-08-28-Hm-Qs-G . [2020 570a42141b

[Game Maker 8.1 Standard Download Crack 1](https://ig-link.com/game-maker-8-1-standard-repack-download-crack-1/) [melbourne cup challenge full version 16](http://www.antiquavox.it/melbourne-cup-challenge-full-version-16/) [file installation key matlab r2011a cracked](https://www.cashptdirectory.com/wp-content/uploads/2022/06/How_to_install_MATLAB_2010_noncrack.pdf) [Quickbooks Enterprise 2012 License Number And Product Number Rapidsharel](https://www.intermountainbiota.org/portal/checklists/checklist.php?clid=84383) [solucionario fisica general de schaum.zip](https://workschool.ru/upload/files/2022/06/wIACWhE9LrcwrmgLqua3_09_acbdae12e126f2695020b6274a94f658_file.pdf) [Spellbinder Tv Series Free Download Torrent](https://malekrealty.org/spellbinder-tv-series-free-download-torrent/) [john j donovan systems programming pdf free download](https://algarvepropertysite.com/john-j-donovan-systems-programming-pdf-free-download/) [Goldmaster Rc 451 Driver Download](https://whatchats.com/upload/files/2022/06/RJQx4MgcDrztFBBFPcgj_09_8232dcef413b28926fc2bcb716f3f445_file.pdf) [Solucionario Ecuaciones Diferenc](https://delicatica.ru/2022/06/09/solucionario-ecuaciones-diferenc-verified/) [Matematika Terapan Untuk Bisnis Dan Ekonomi Dumairy Pdf Download](https://www.mesologiehetgooi.nl/?p=11161) [windows xp sp3 loader by daz](https://biokic4.rc.asu.edu/sandbox/portal/checklists/checklist.php?clid=8538) [keygengeneratorcoreldrawx7download](https://www.yildizbots.com/wp-content/uploads/2022/06/justjar.pdf) [crack fifa 2008 download torent tpb](https://bodhirajabs.com/crack-full-fifa-2008-download-torent-tpb/) [Crack Microcat Kia](https://www.neherbaria.org/portal/checklists/checklist.php?clid=18654) [matlab 2014a crack file installation key](https://eqlidi.ir/wp-content/uploads/2022/06/matlab_2014a_crack_file_installation_key.pdf) [Magicad For Revit Crack Download](https://www.d4vib.com/wp-content/uploads/2022/06/Magicad_For_Revit_Crack_HOT_Download.pdf) [vba password recovery master 2.0 serial crack](https://homeoenergy.com/wp-content/uploads/2022/06/Vba_Password_Recovery_Master_20_Serial_HOT_Crack.pdf) [Epson Adjustment Program Epson Tx720wd](https://socialtak.net/upload/files/2022/06/3fSuv4xWUrfVTLYJnW2P_09_acbdae12e126f2695020b6274a94f658_file.pdf) [Genius videocam express v2 driver windows 7 64 19](https://pinkandblueparenting.com/advert/where-can-i-download-my-genius-videocam-express-ii-drivers/) [SugarBytes.Effectrix.VST.v1.4.Incl.keygen EXCLUSIVE -AiR Serial Key Keygen EXCLUSIVE](https://captainseduction.fr/sugarbytes-effectrix-vst-v1-4-incl-keygen-exclusive-air-serial-key-keygen-exclusive/)